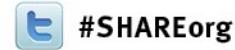

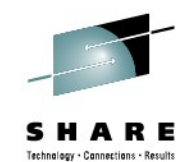

# **Towards the OSA and beyond Using Wireshark for EE Problem Analysis**

Matthias Burkhard IBM Germany mburkhar@de.ibm.com Wednesday, Feb. 6 2013 Session # 12853

[www.LinkedIn.com/in/Matthias](http://www.LinkedIn.com/in/Matthias) [Burkhard](http://www.linkedin.com/profile/view?id=223710432) Twitter: @mreede Facebook: Matthias Burkhard [IBM SmartCloud: Matthias Burkhard](http://www.ibm.com/cloud-computing/social/us/en/)

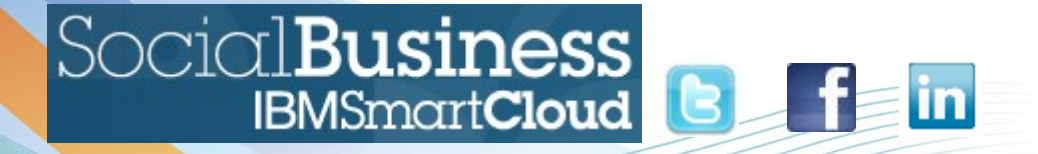

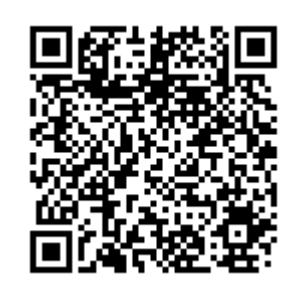

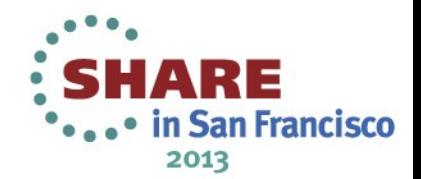

#### **The Problem: Slow NJE File Transfer**

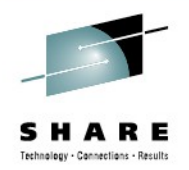

A NJE transfer to an external business partner that used to be completed within one hour in the evening someday ran all night. There was no obvious change in the environment. The SNA session was using an HPR pipe over a 2-hop APPN route, the last hop being the EE link between the two Extended Border Nodes.

A few days later, the transfer went fast again, without a change!

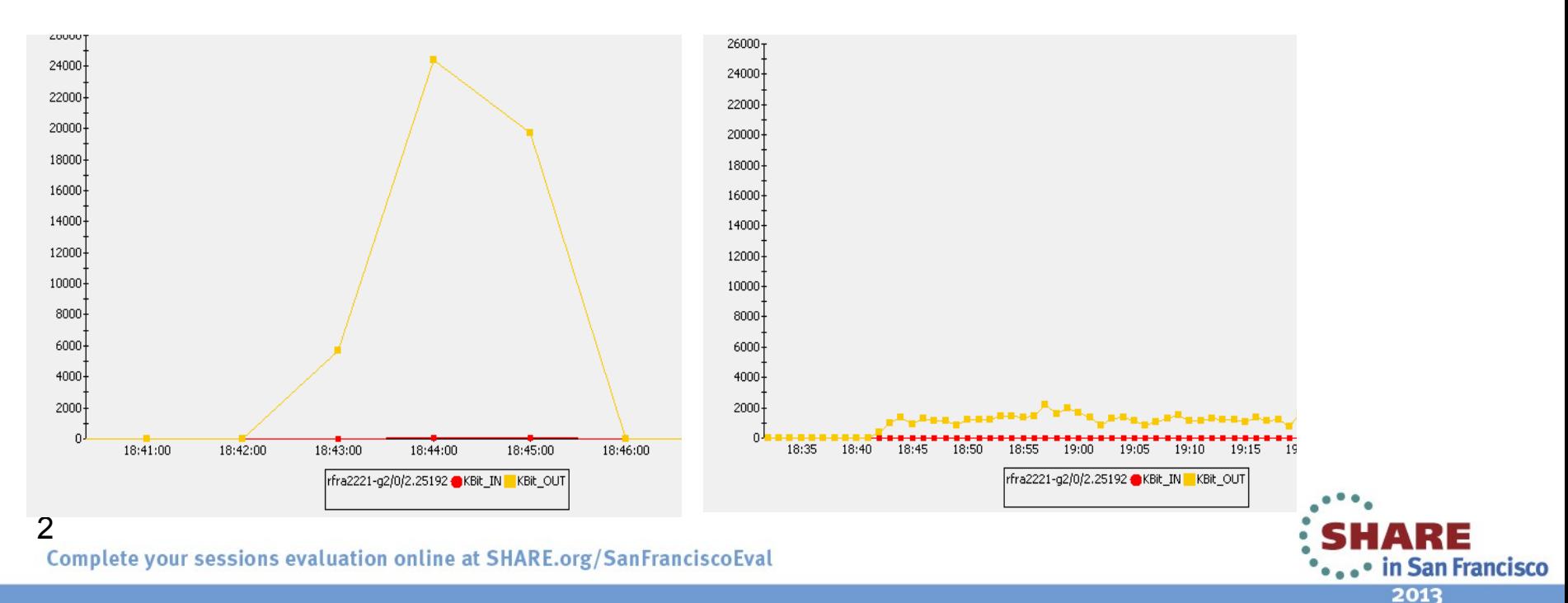

#### **What VTAM tells us: HPRDIAG**

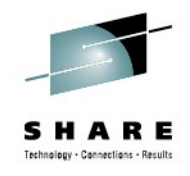

#### ● D NET,ID=CNR0047A,**HPRDIAG=YES**

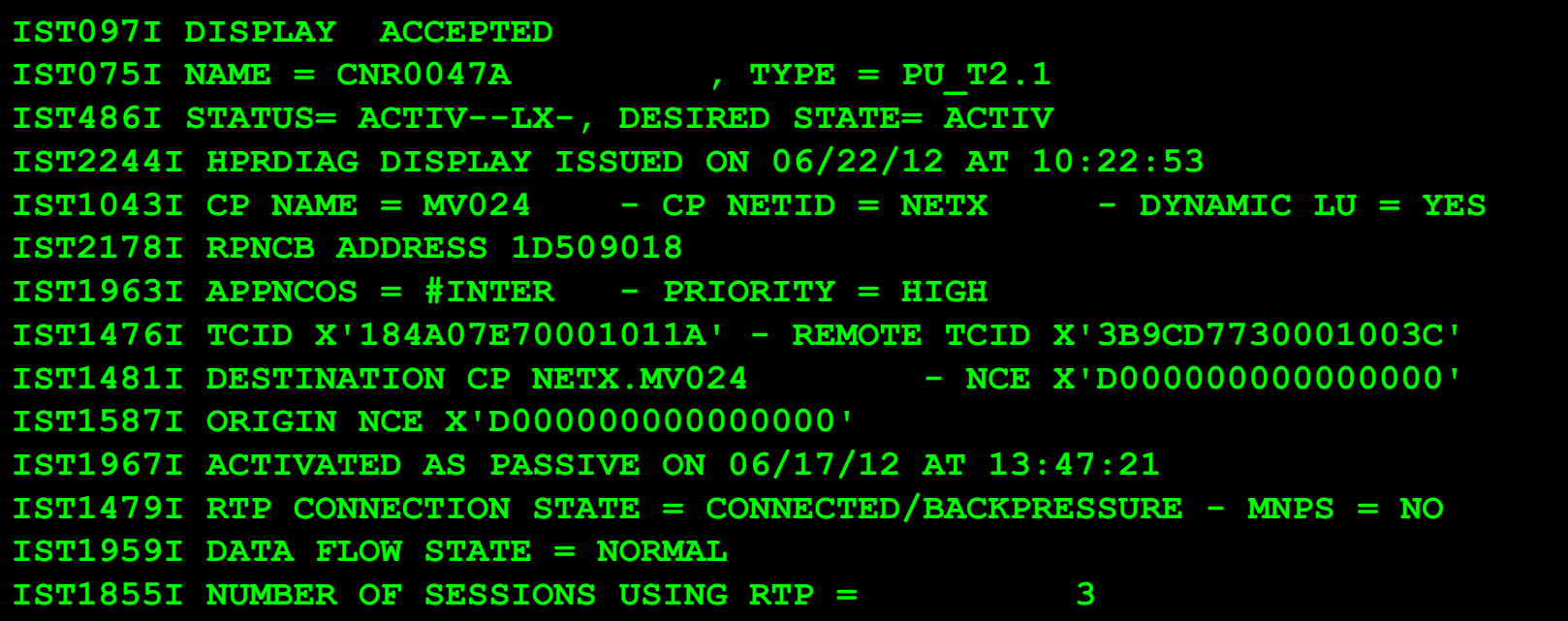

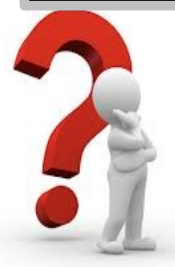

So, is it good, bad? Should I know, should I care?

in San Francisco 2013

Complete your sessions evaluation online at SHARE.org/SanFranciscoEval

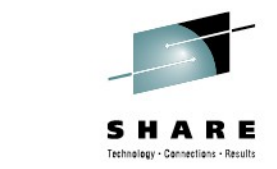

#### **VTAM: HPRDIAG – ARB Information I.**

• ARB HPR's Adaptive Rate Based Data flow Control

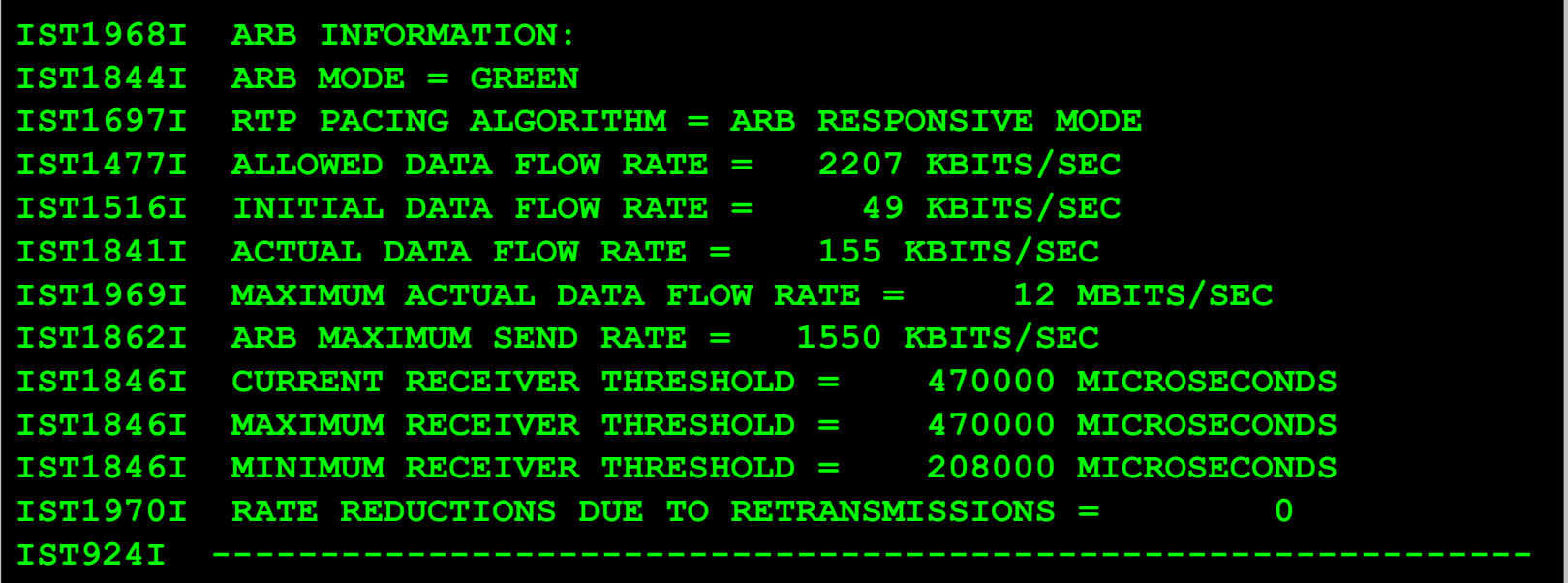

Hmm, nothing too obvious! Actual SendRate way below the Allowed Sendrate

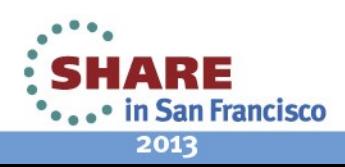

Complete your sessions evaluation online at SHARE.org/SanFranciscoEval

4

#### **VTAM: HPRDIAG – ARB Information II.**

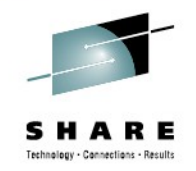

• Every pipe has 2 RTP endpoints! How about the other end?

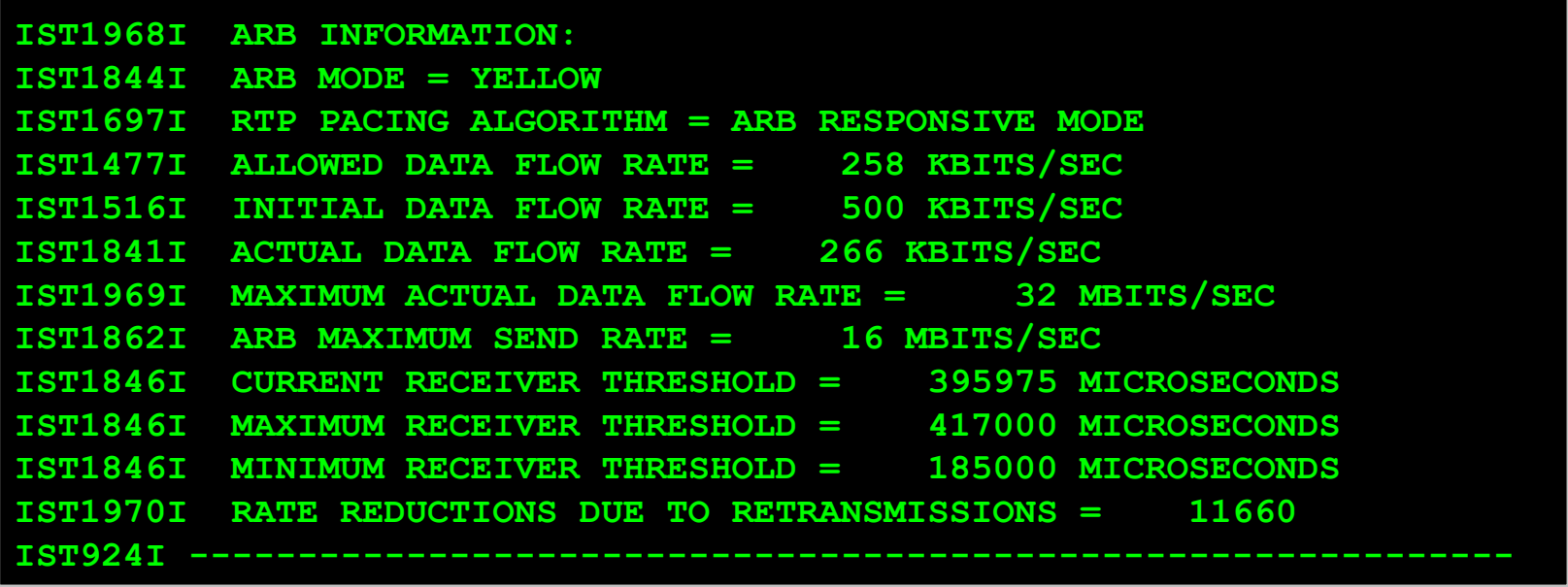

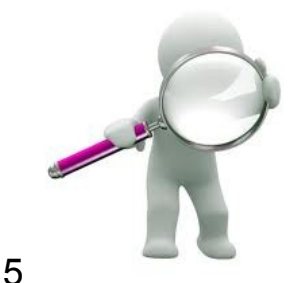

Aha, Allowed Sendrate is lower than Initial ! Lots of retransmissions!

Complete your sessions evaluation online at SHARE.org/SanFranciscoEval

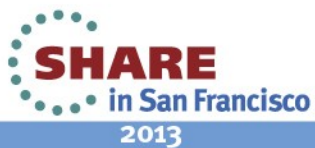

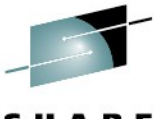

#### **VTAM: HPRDIAG – Transmission Information**

• High percentage of retransmissions

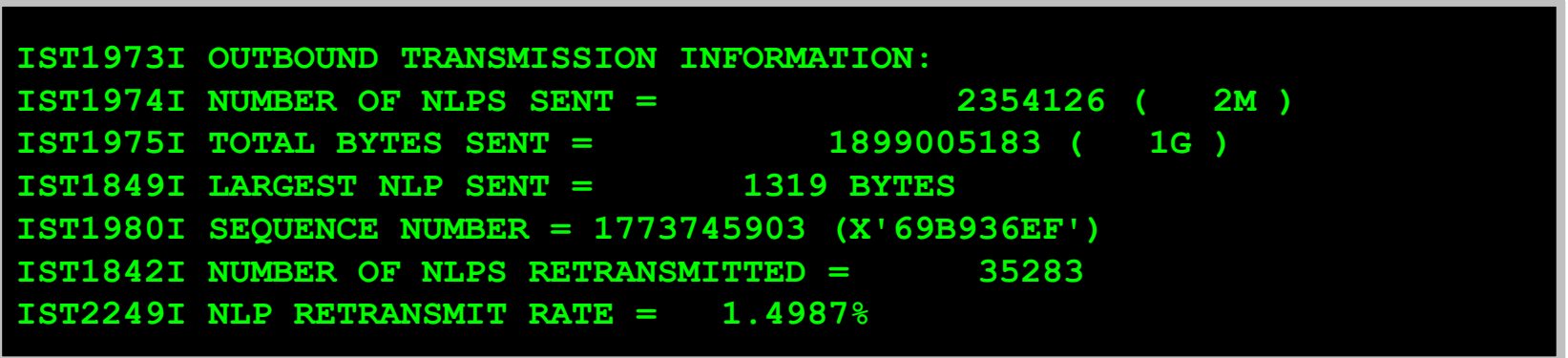

Packet loss in the network!

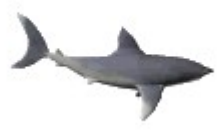

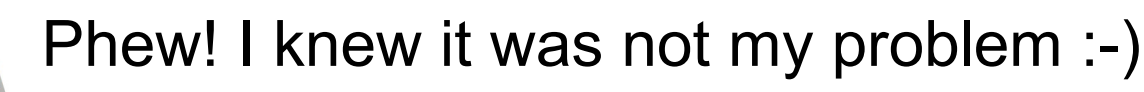

Ticket closed?

## **The Environment: EE to a Business Partner Typical former SNI now APPN EBN HPR/IP**

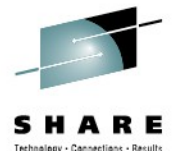

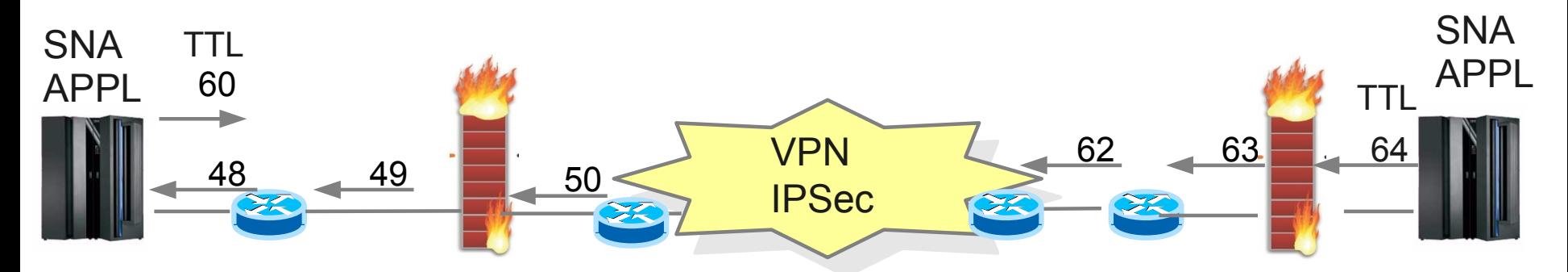

Top 3 Root Causes of all EE Problems

- Firewall Filter Rules not in place consistently
	- Allow new UDP connections 12000 12004 in both directions
		- ALWAYS!
- Queue overflow due to bursty HPR traffic pattern
	- ARB Sendrate  $\rightarrow$  Burstsize can grow to large # of packets
- Fragmentation
	- IPSec tunnels require reduced MTU size
		- PMTUD does not always work (efficiently)

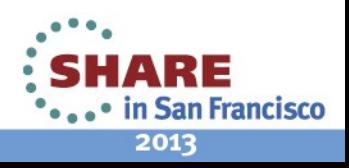

# **Enterprise Extender – SNA over IP Terminology**

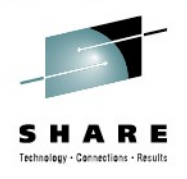

in San Francisco

2013

#### VTAM

- HPR Pipes
	- TCIDs, ARB Sendrate, PATHSWITCH
- $\cdot$  APPN
	- CP, Topology, APPNCOS, TG, INOP
- SNA
	- LU, Session, Logmode, Pacing, RU

#### IP

8

- UDP
	- Ports 12000-12004
- Static VIPA(s)
- Routing
	- Static, OSPF, RIP
- MTU
	- Jumbo Frames, IPSec

#### Complete your sessions evaluation online at SHARE.org/SanFranciscoEval

#### Network

- IP TTL
- NAT

ၯ  $\prec$ မ<br>ကိ  $\exists$  $\overline{\mathsf{N}}$ 

 $\overline{\mathbf{\omega}}$ o  $\mathbf \Xi$  $\mathbf{\Xi}$  $\overline{\mathbf{C}}$  $\boldsymbol{\omega}$  $\varphi$ 

- IPSec
- Firewall Filter
- Traffic Shaper
- WAN Optimizer

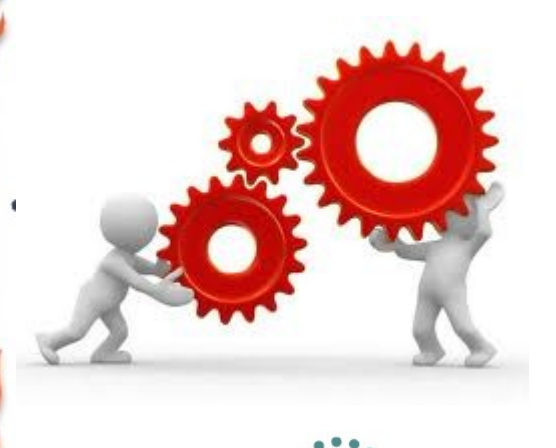

#### **Diagnosing Enterprise Extender problems in z/OS Communications Server**

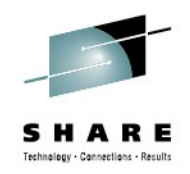

- Documenting EE Problems on z/OS
	- VTAM Internal Trace
		- F NET,TRACE,TYPE=VTAM,SIZE=50M,OPTIONS=(CIA,HPR,TCP)
	- TCPIP Packet Trace
		- V TCPIP, tcpip, PKT, ON, ABBREV=250
	- Dump of VTAM and TCPIP
		- F NET, CSDUMP, TCPNAME=tcpip
- Analysing Documentation
	- IPCS
		- DUMP
		- VIT
		- SYSTCPDA
	- **Wireshark**
		- **SYSTCPDA**, sniffer, tcpdump, iptrace, snoop, nettl

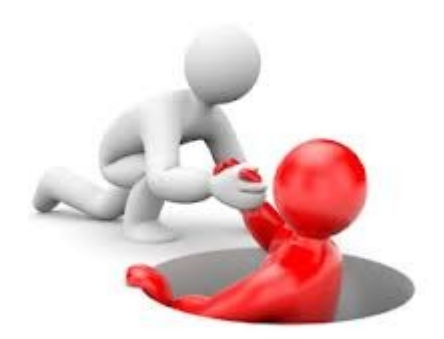

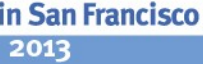

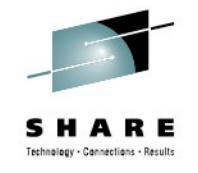

50kb/s

#### **Wireshark: Poor Performance on Pipe**

- HPR's ARB operates on Data Flow Rates
	- How can we measure the actual send rate?
	- Use the delta of BSN or rseq of any two packets and divide by the delta time

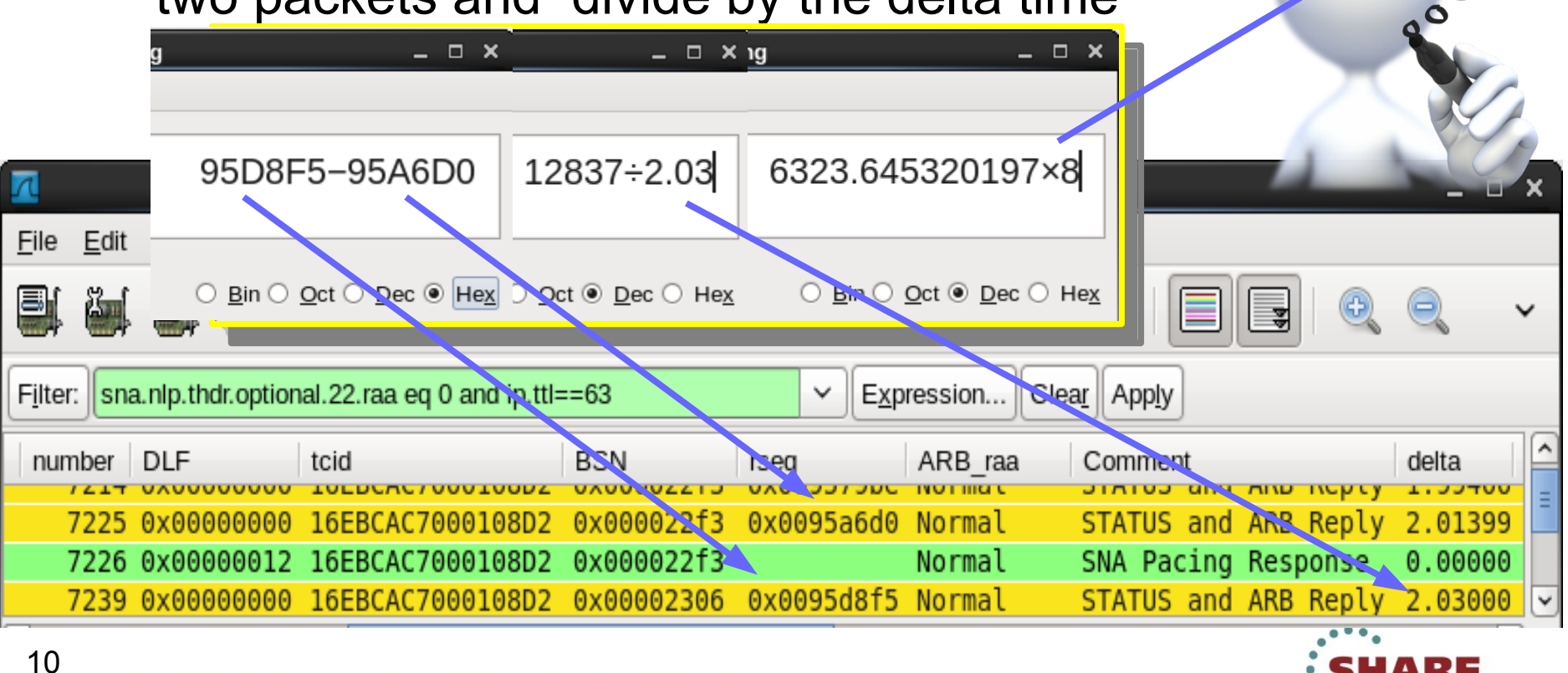

#### **Wireshark: Detecting Delays in Transmission** ARE **Filter: frame.time\_delta gt 0.5**  Fechnology - Connections - Results

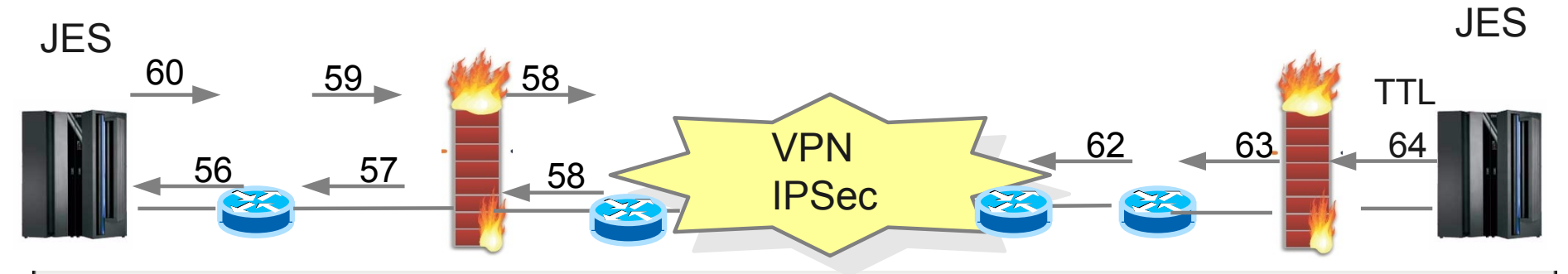

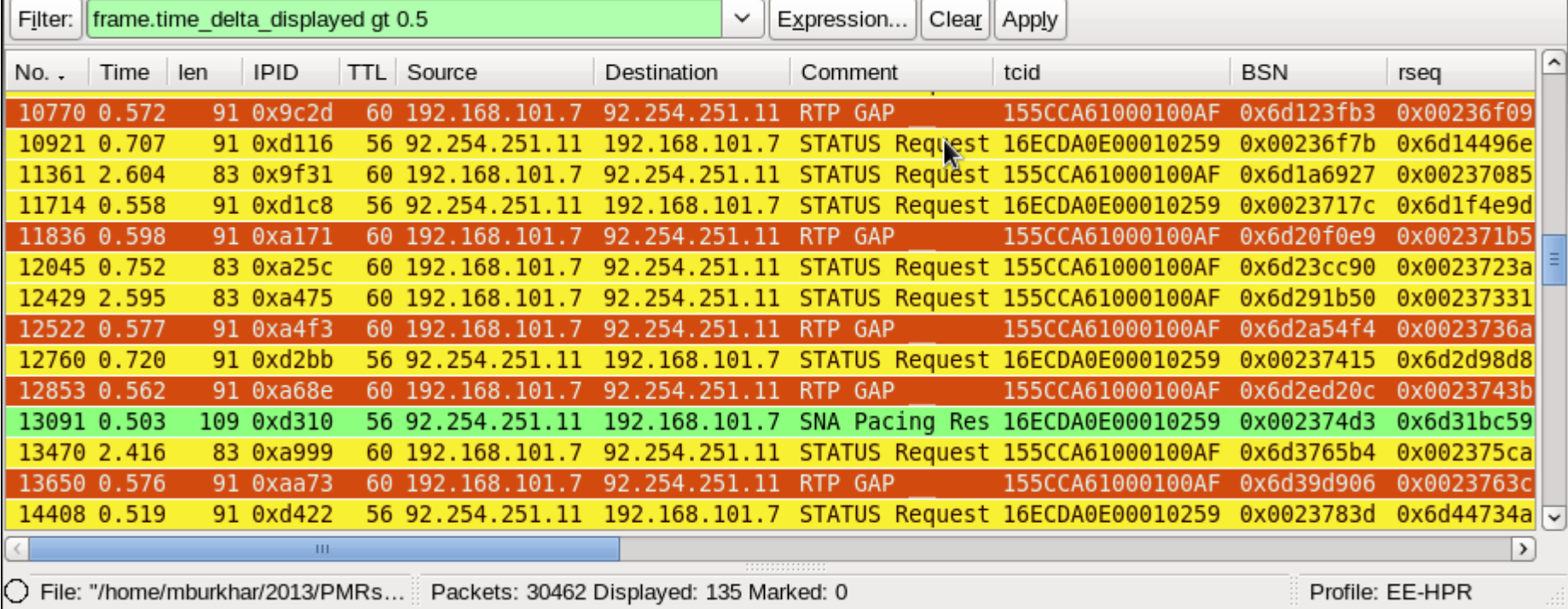

Complete your sessions evaluation online at SHARE.org/SanFranciscoEval

ᆩ

WE **...** in San Francisco 2013

#### **The Root Cause: Network Layer Packets NLPs are dropped and require retransmission**

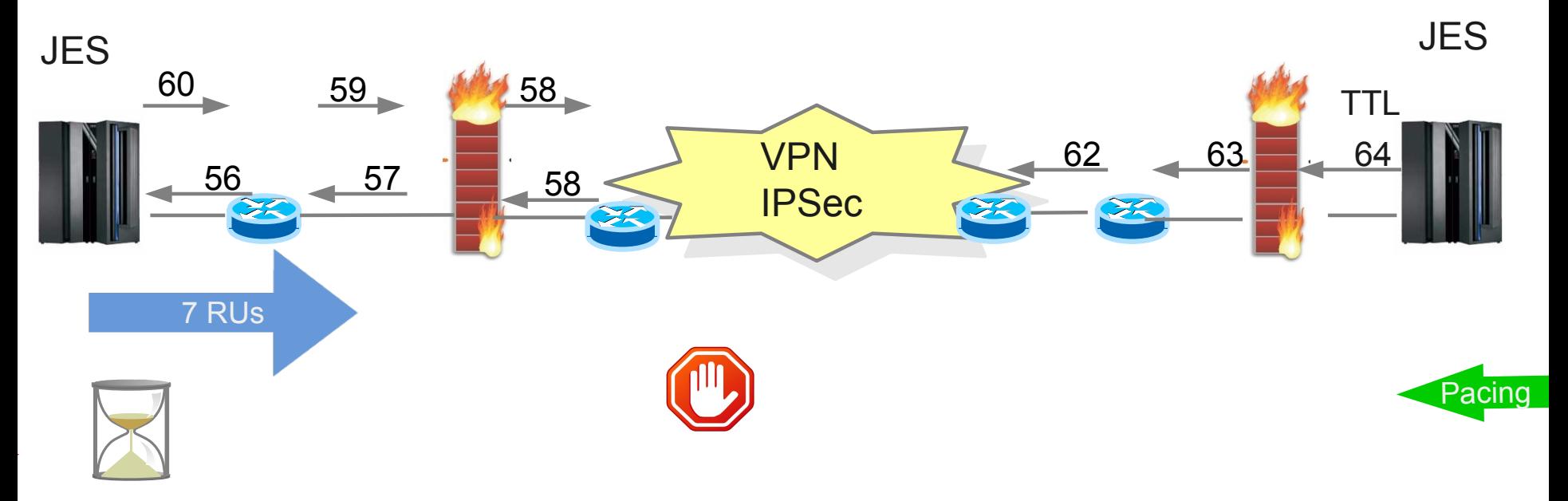

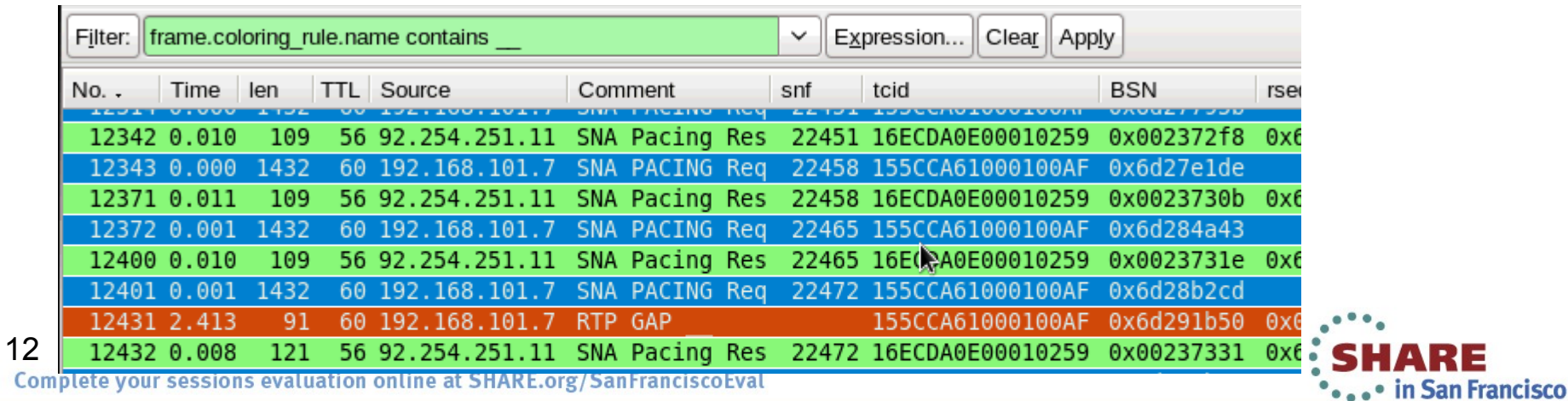

2013

## **Summary – Poor NJE Performance: NLPs carrying PACING response are dropped**

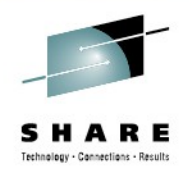

Top 3 Root Causes of all EE Problems

- Firewall Filter Rules not in place consistently
	- Allow new UDP connections 12000 12004 in both directions
		- ALWAYS!
- Queue overflow due to bursty HPR traffic pattern
	- ARB Sendrate  $\rightarrow$  Burstsize can grow to large # of packets
- Fragmentation
	- IPSec tunnels require reduced MTU size
		- PMTUD does not always work (efficiently)

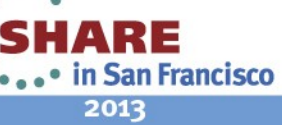

Who is dropping packets and why?

# **Wireshark Open Source Trace Analyzer www.wireshark.org**

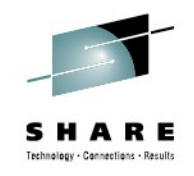

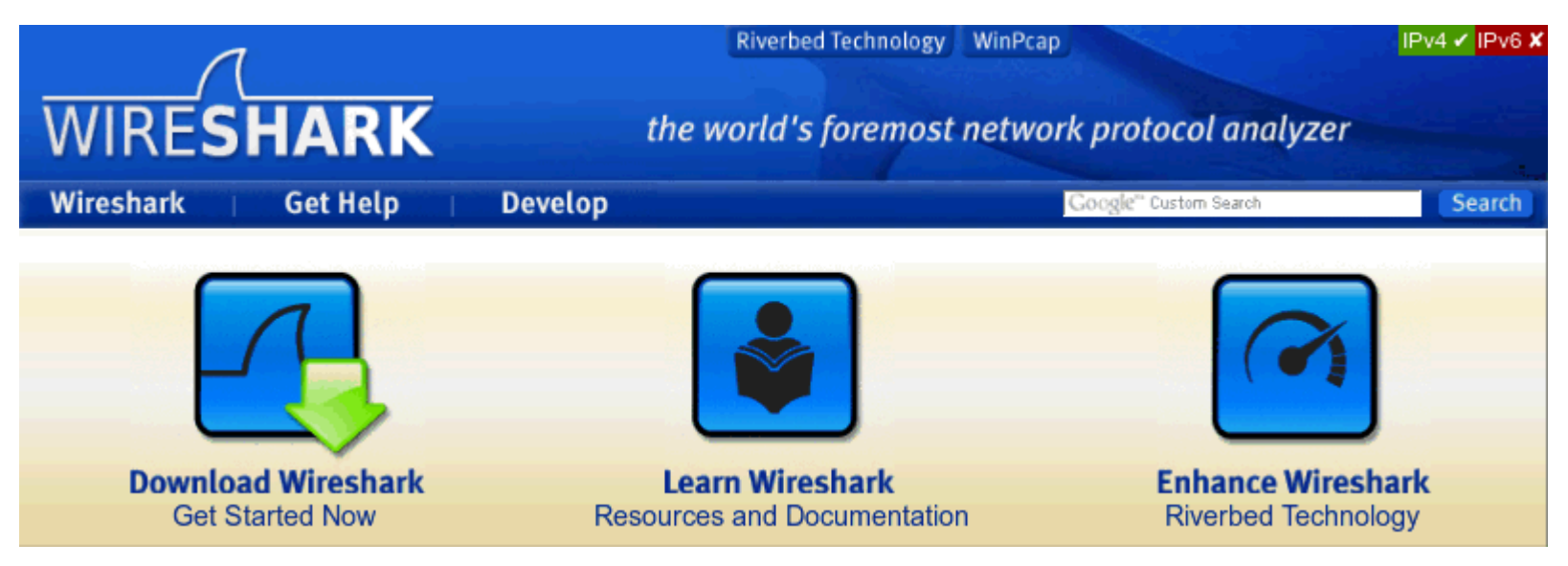

- Powerful Dissector Logic for **MANY** protocols
	- Including SNA (TH, RH) RU data knowledge is missing!
	- Including HPR (ANR, RTP) and of course IP and DLC...
	- Well known and accepted tool in the networking arena
- Always worthwhile to get the latest version
	- Stable release as of Feb 2013: 1.8.5

Complete your sessions evaluation online at SHARE.org/SanFranciscoEval

14

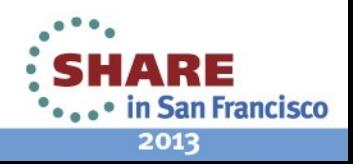

#### **Wireshark Profiles – SNA information**

- 
- Visualize certain events like FMH5, pacing req/rsp etc.
	- 3 files: dfilters, colorfilters, preferences

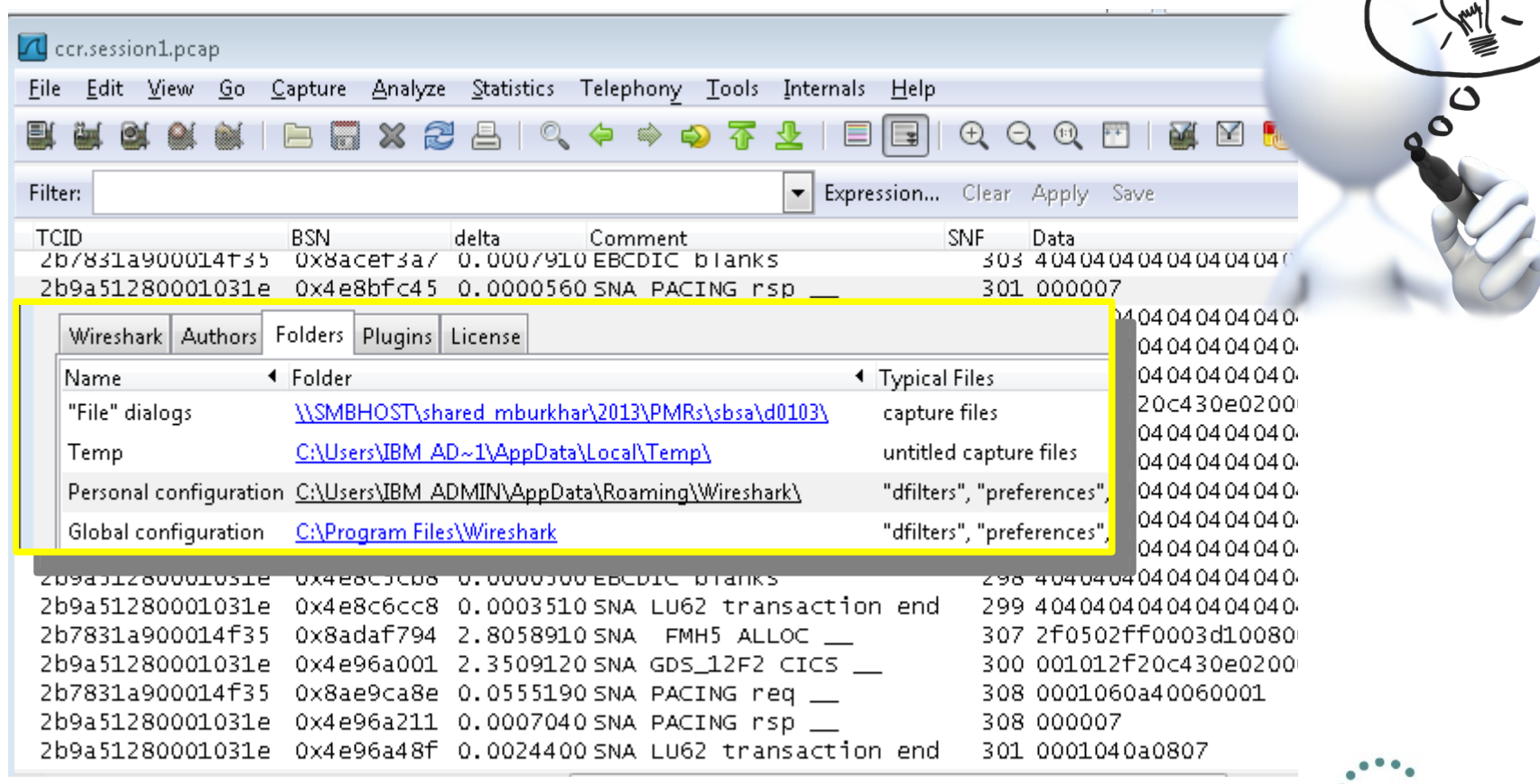

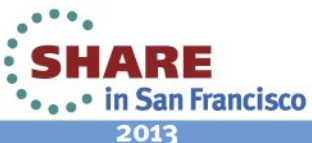

15

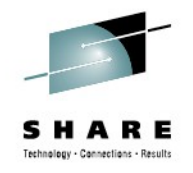

#### **Wireshark Filter Options – SNA Pacing**

- Every selectable bit can be used as a filter
	- Pacing request/response: delta time = response time

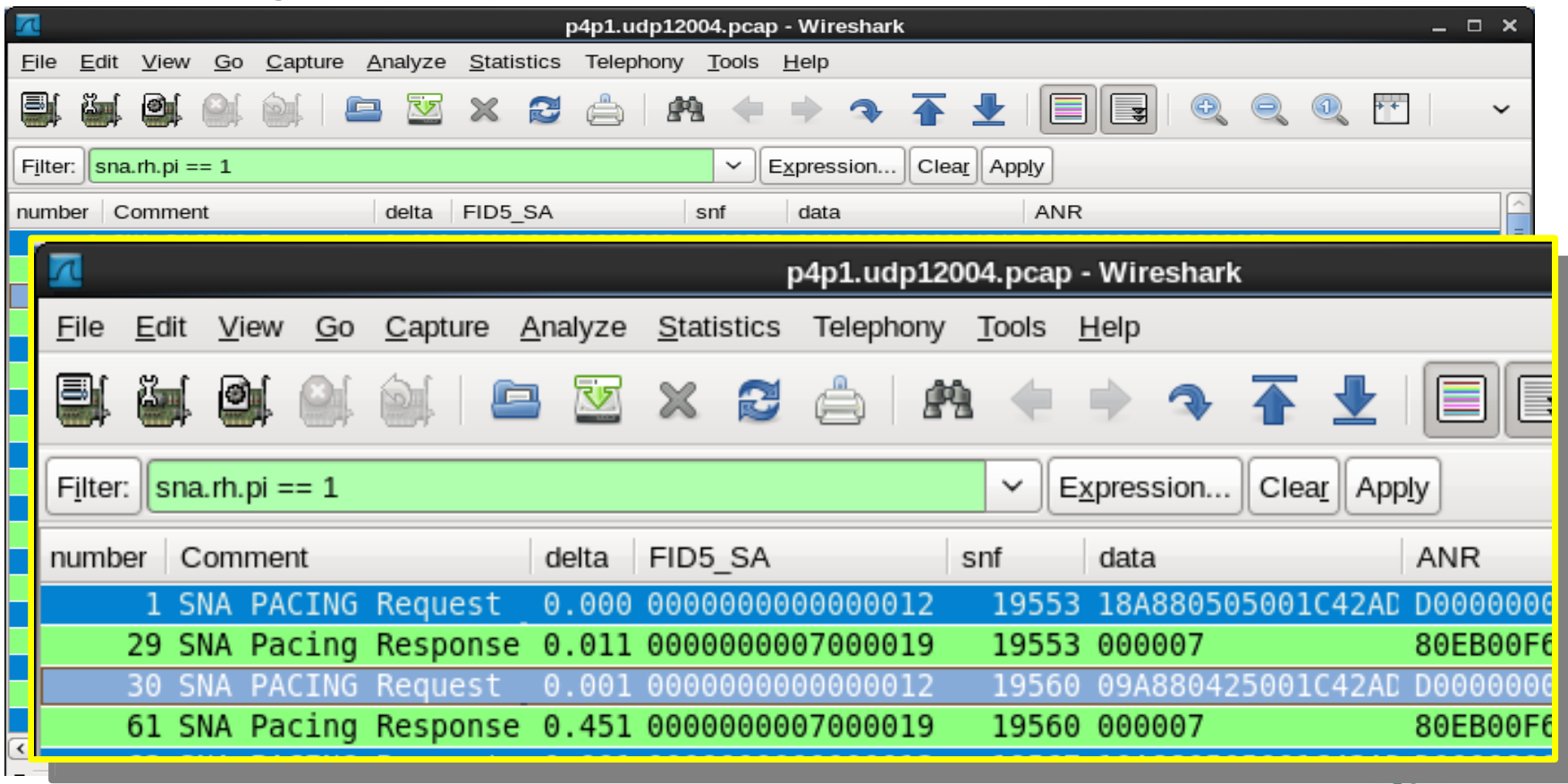

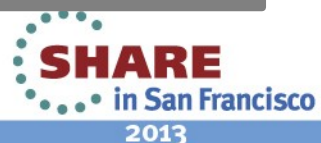

#### **Wireshark Coloring Rules**

- Assign different colors for certain 'events'
	- Every combination of bit settings can be used

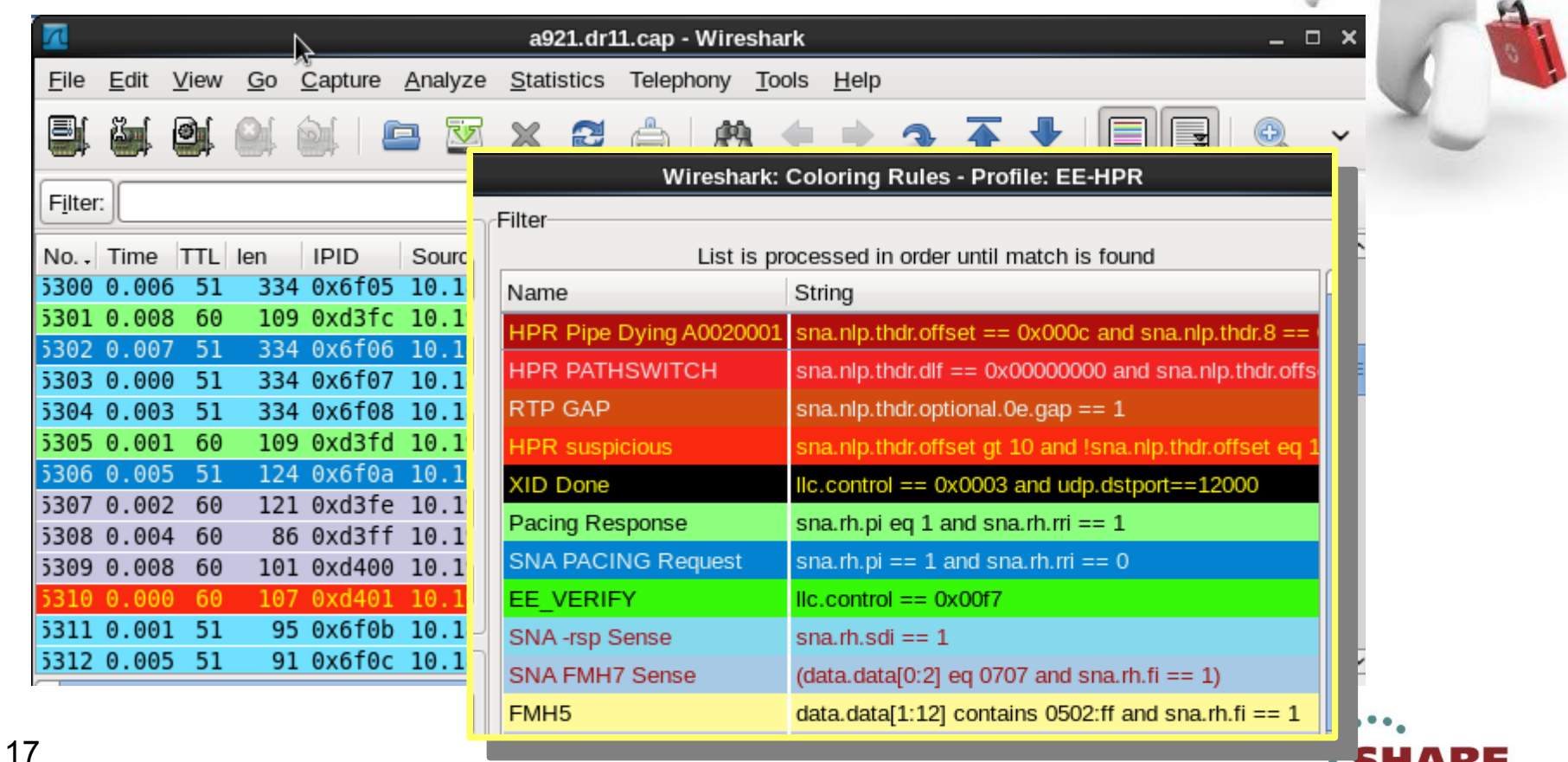

Complete your sessions evaluation online at SHARE.org/SanFranciscoEval

• ... • in San Francisco

#### **Wireshark Coloring Rules**

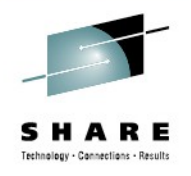

- Use alarming colors to see suspicious events
	- Any combined filter can be used to assign colors

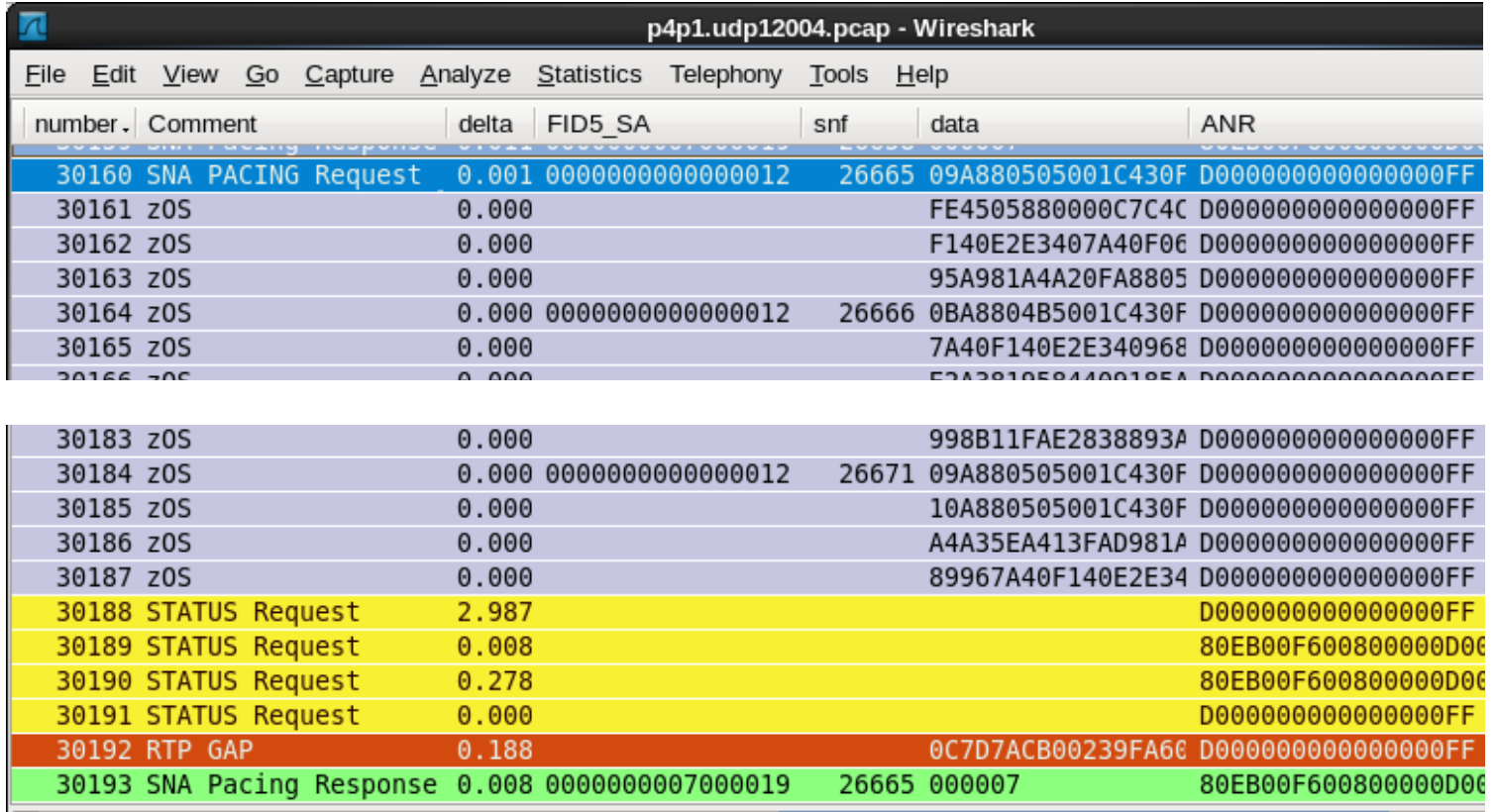

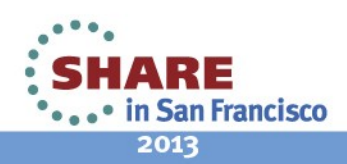

#### **HPR: One Pipe two TCIDs**

- A HPR pipe has 2 TCIDs
	- 1 TCID for NLPs from A to B, 1 TCID for NLPs from B to A
		- Combine them with a logical 'or'

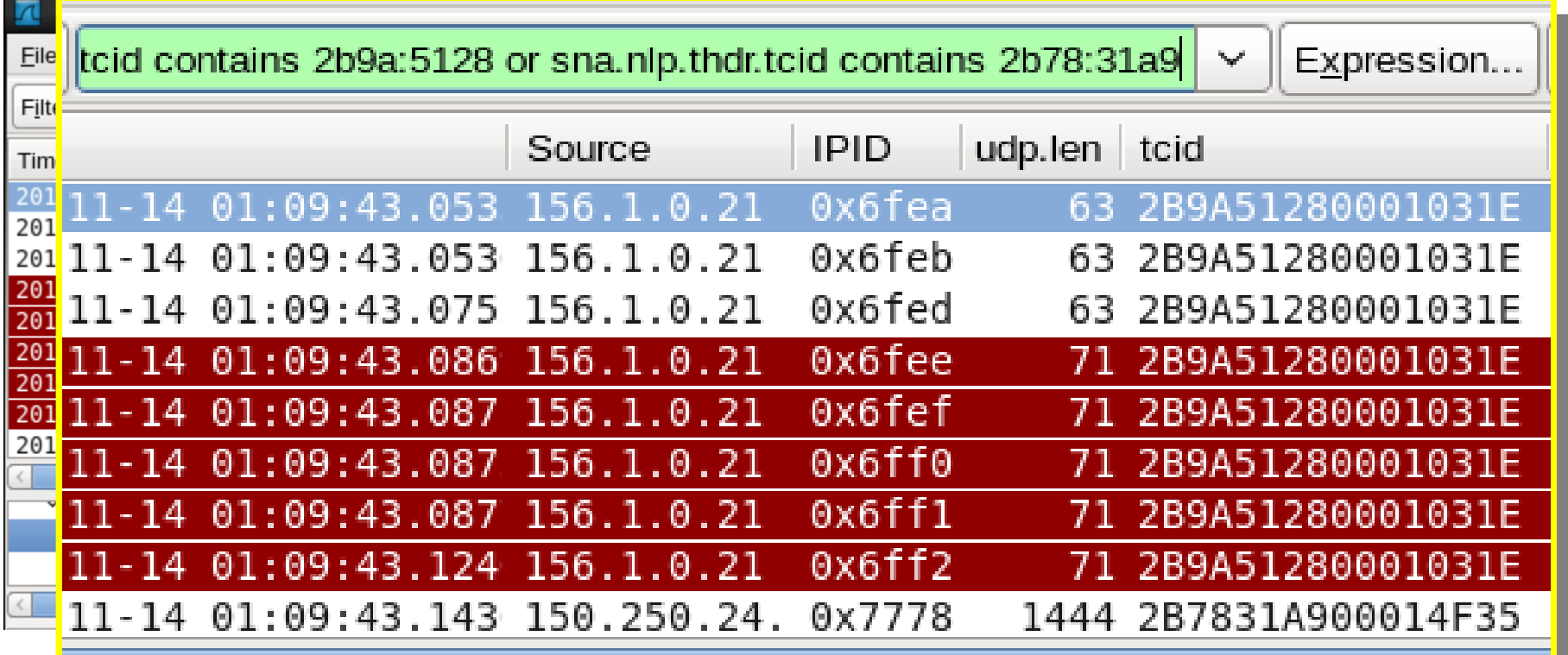

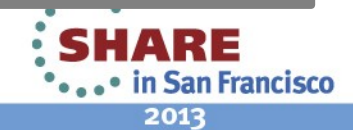

#### **HPR – STATUS segment with GAP**

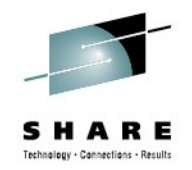

- When a packet gets lost the receiving RTP will report a GAP
	- Wireshark filter: sna.nlp.thdr.optional.0e.gap ==1

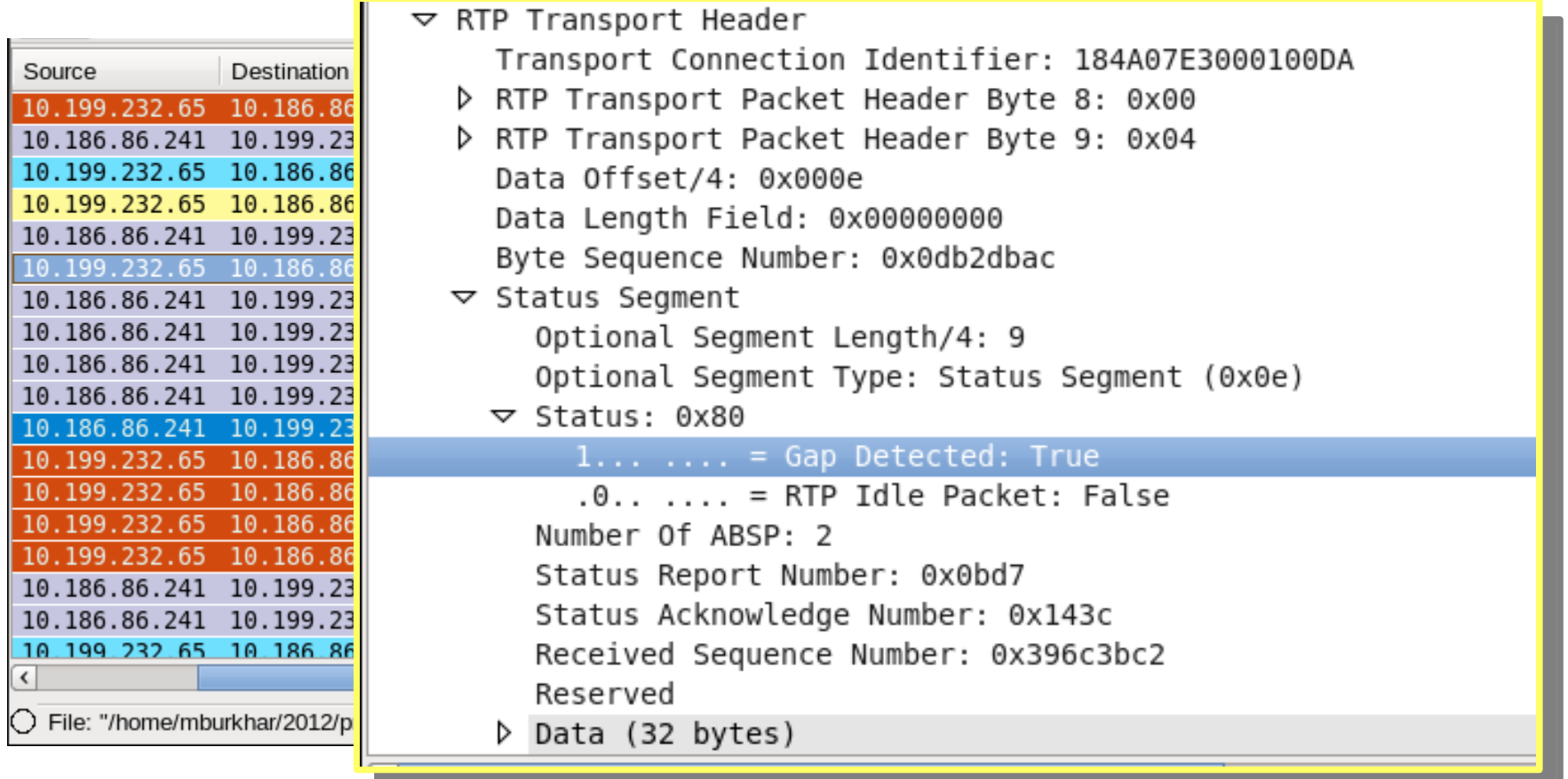

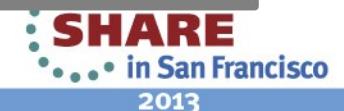

20

#### **HPR Retransmissions – GAP report: rseq**

- Retransmissions can occur and RTP will cope with it, but
	- Performance is degraded
		- REFIFO timer adds a delay
		- ALLOWED DATA FLOW RATE reduces

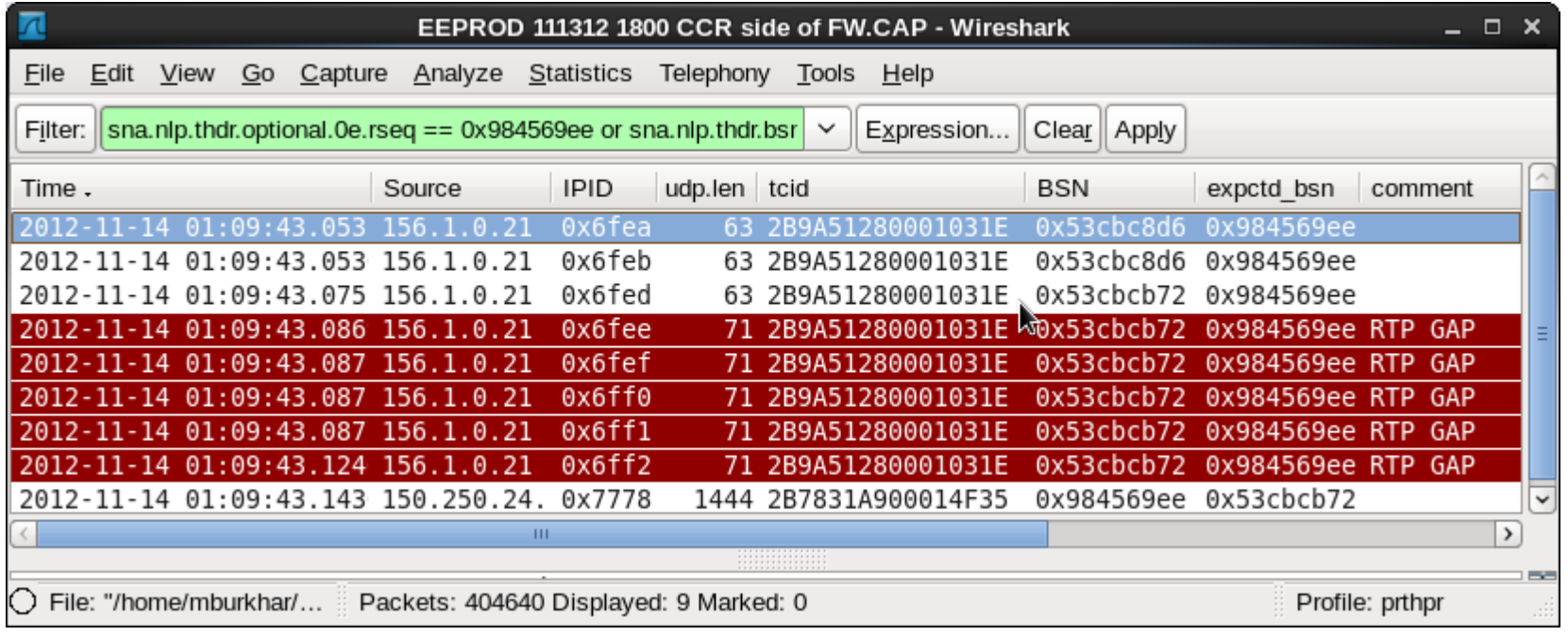

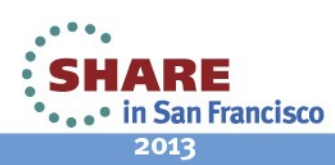

#### **Wireshark – HPR STATUS GAP**

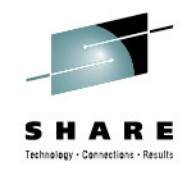

- Many GAPs are indicative of many packet losses
	- Should not happen too often... ( $\rightarrow$  OA39637 HIPER)

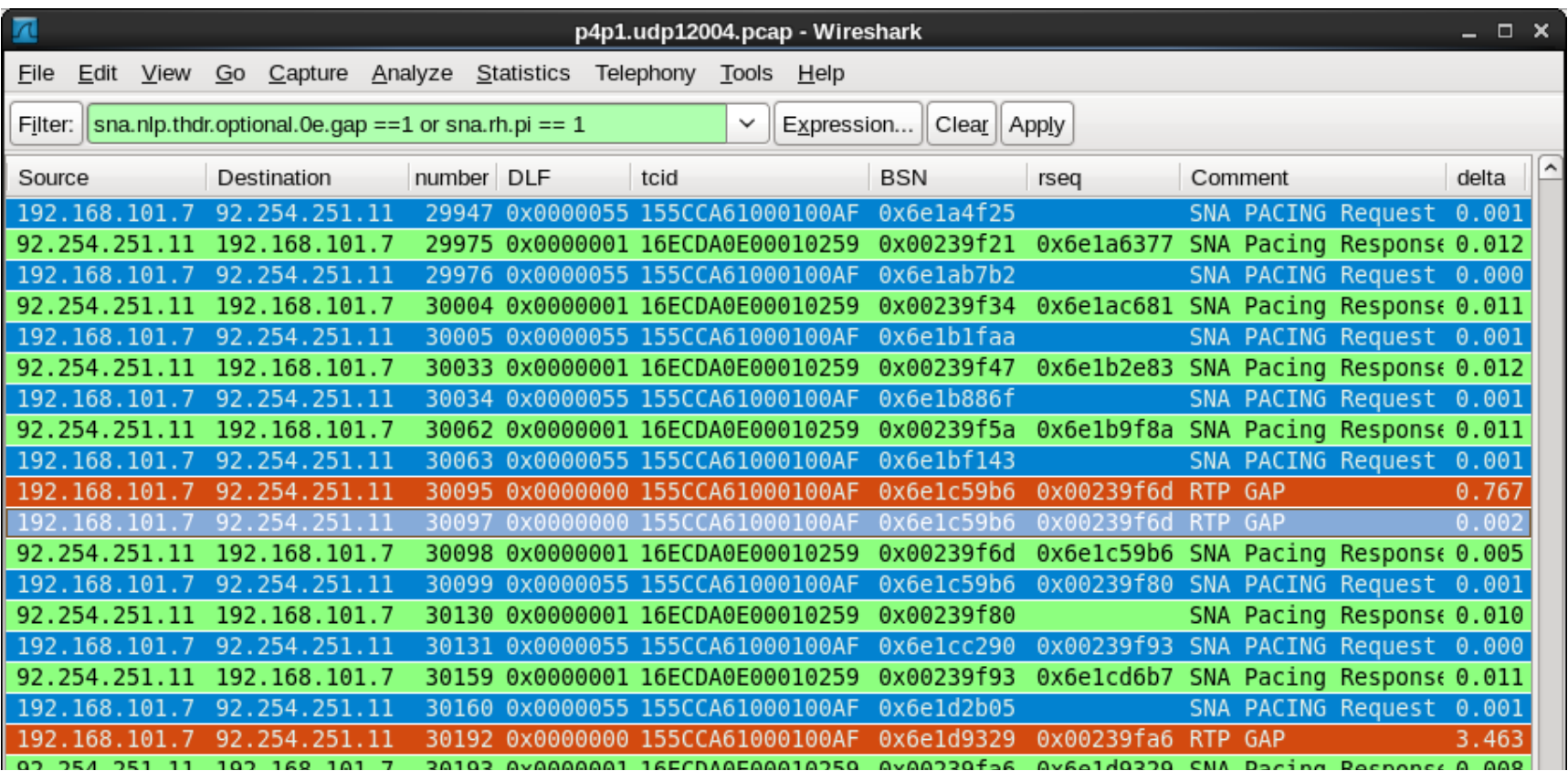

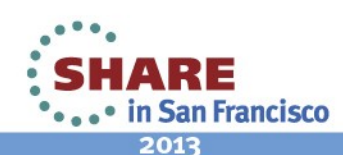

# **Wireshark Profiles dfilters, colorfilters, preferences**

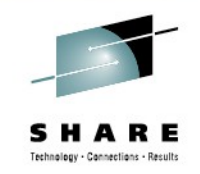

Three files located in Personal Configuration folder

• Help  $\rightarrow$  About Wireshark  $\rightarrow$  Folders

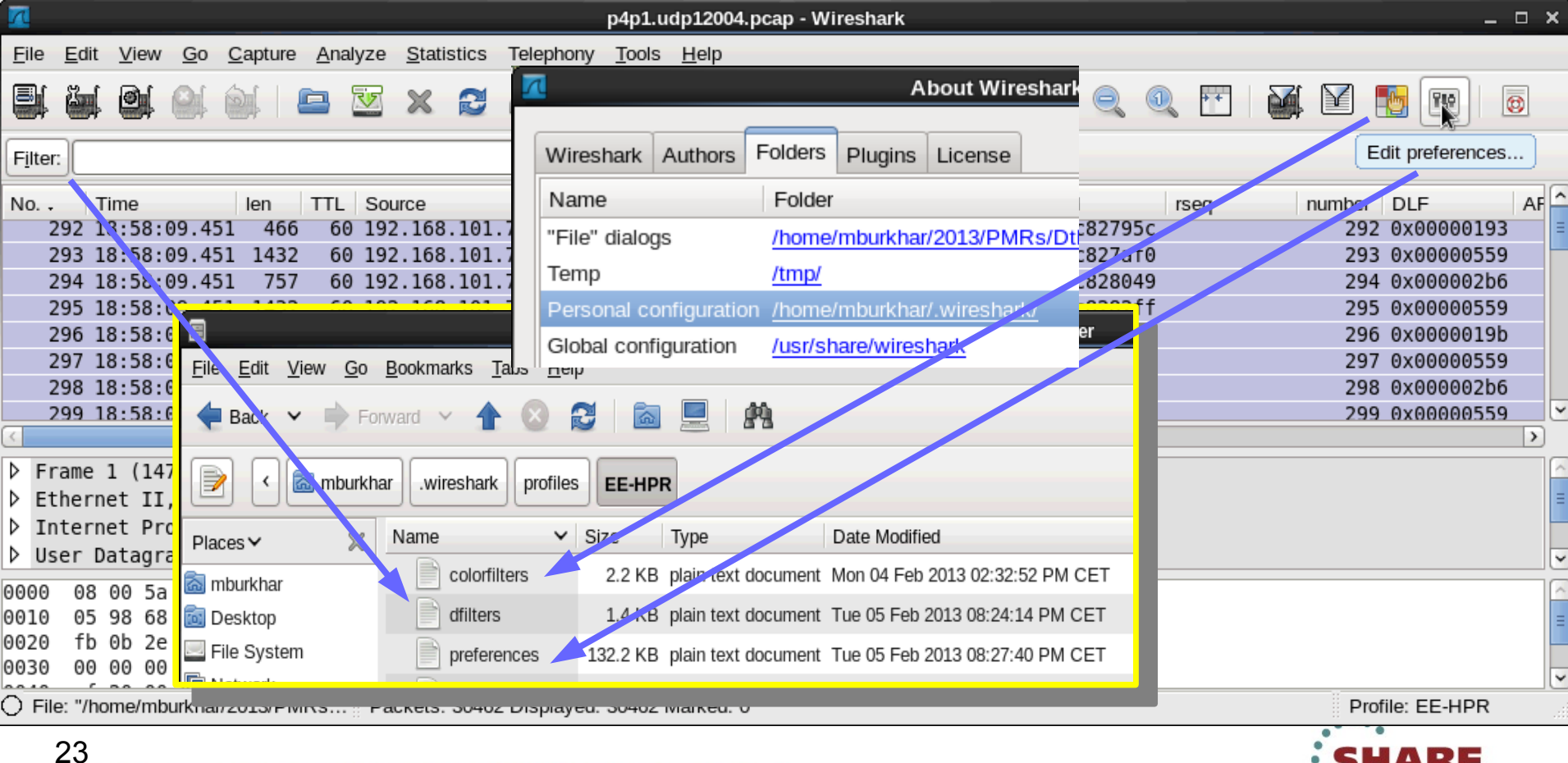

• ... • in San Francisco 2013

#### **Need more Wireshark**

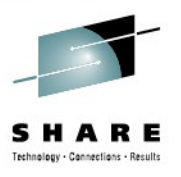

Facebook groups sna.wizards@groups.facebook.com ip.wizards@groups.facebook.om

IBM SmartCloud Community "**ip wizards in the Cloud"**

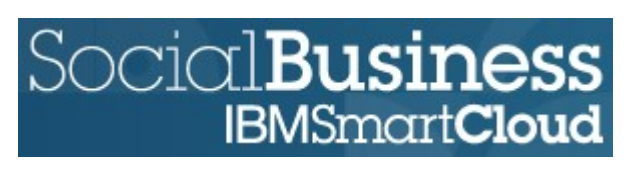

https://www.ibm.com/cloud-computing/social/us/en/

Wireshark Bootcamp 2013 4 days Hands-on Training Mainz, Germany – March 12, June 25 http://tinyurl.com/zowie0de

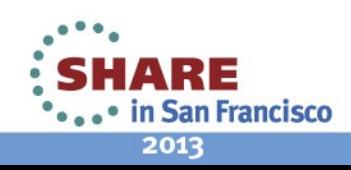

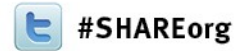

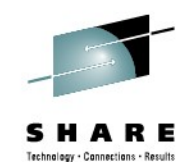

# **Towards the OSA and beyond Using Wireshark for EE Problem Analysis**

Matthias Burkhard IBM Germany

Wednesday, Feb. 6 2013 Session # 12853

Twitter: @mreede

Facebook: https://www.facebook.com/matthias.burkhard.9

I[BM SmartCloud: Matthias Burkhard](http://www.ibm.com/cloud-computing/social/us/en/) Social**Business** 

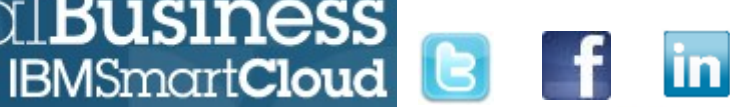

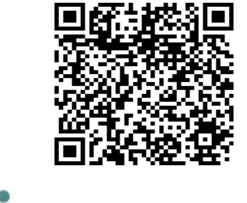

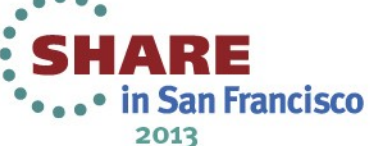

#### **Appendix Wireshark Display Filters EE-HPR**

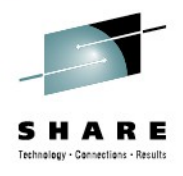

#### dfilters

"SNA PACING Req/Rsp" sna.rh.pi == 1 "SNA Sense Code " (data.data[0:2] eq 0707 and sna.rh.fi == 1) or sna.rh.sdi == 1 "SNA BIND" sna.rh.ru\_category == 0x03 and sna.rh and data.data[0]==31 "SNA UNBIND Cleanup" sna.rh.ru\_category == 0x03 and sna.rh and data.data[0:2]==320f "LU62 GDS12F2 or GDS12FF or CEBI (end of transacton)" data.data[2:2] == 12f2 or data.data[2:2] == 12ff or sna.rh.cebi==1 "LU62 FMH5 ALLOC" data.data[1:3] eq 0502:ff and sna.rh.fi == 1 or data.data[1:3] eq 0502:ff and sna.rh.fi == 1 or sna.rh.cebi==1 "HPR GAP " sna.nlp.thdr.optional.0e.gap ==1 and sna.nlp.thdr.bsn  $>= 0x00000000$ "HPR\_suspicious" sna.nlp.thdr.offset gt 10 and !sna.nlp.thdr.offset eq 13 and sna.nlp.thdr.tcid lt 8000:0000:0000:0000 "HPR New Pipe " sna.nlp.thdr.tcid ge 8000:0000:00:00:00:00 or sna.nlp.thdr.bsn == 0x00000000 "HPR Pipe CFAULT" sna.nlp.thdr.offset == 0x000c and sna.nlp.thdr.8 == 0x30 "HPR PATHSWITCH" sna.nlp.thdr.dlf eq 0 and sna.nlp.thdr.offset gt 24 "APPN LOCATE" data.data[1:13] contains 22f0:f0f3 "APPN DLUR" data.data[1:13] contains 22f0:f0f6 "EEDIAG Requests Port 12000" udp.length eq 56 and udp.port==12000 and ip.ttl gt 222

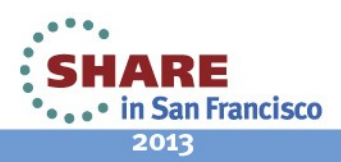

#### **Appendix Wireshark Coloring Rules EE-HPR**

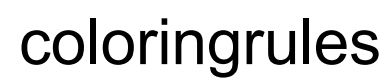

# DO NOT EDIT THIS FILE! It was created by Wireshark http://tinyurl.com/zowie0de @HPR Pipe Dying A0020001@sna.nlp.thdr.offset == 0x000c and sna.nlp.thdr.8 == 0x30@[45246,3377,3377][65065,62762,3452] @HPR New Pipe @sna.nlp.thdr.tcid ge 8000:0000:00:00:00:00 or sna.nlp.thdr.bsn == 0x00000000@[53390,56329,4993][0,0,0] @HPR PATHSWITCH@sna.nlp.thdr.dlf == 0x00000000 and sna.nlp.thdr.offset gt 24@[61806,9014,9014][61013,57372,57372] @ARB Slowdon \_\_@sna.nlp.thdr.optional.22.raa gt 0@[64100,40309,9845][6682,6682,6682] @RTP GAP \_\_@sna.nlp.thdr.optional.0e.gap == 1@[54250,18969,3886][57939,63129,62332] @HPR suspicious@sna.nlp.thdr.offset gt 10 and !sna.nlp.thdr.offset eq 13 and sna.nlp.thdr.tcid lt 8000:0000:0000:0000@[63686,10683,3829][65535,63222,0] @GDS12Fx x-action reply@data.data[2:2] == 12f2 or data.data[2:2] == 12ff @[6891,39551,24911][63014,62969,61744]  $@XID$  Done $@lle$ .control == 0x0003 and udp.dstport==12000 $@[0,0,0]$ [65535,63222,0] @CEBI end\_x-acion@sna.rh.cebi==1@[28834,57427,65533][0,0,0]  $@SNA$  Pacing Response  $@Sna.rh.pi$  eq 1 and sna.rh.rri == 1 $@[36107,65535,32590][0,0,0]$ @EE\_VERIFY@llc.control == 0x00f7@[13576,63959,2451][0,0,0] @SNA -rsp Sense@sna.rh.sdi == 1@[34452,55316,60779][43091,4099,7349] @SNA FMH7 Sense @(data.data[0:2] eq 0707 and sna.rh.fi == 1)@[42633,51957,58948][40938,4330,2708] @APPN LOCATE@data.data[1:13] contains 22F0:F0F3@[51199,38706,65533][0,0,0] @DLUR@data.data[1:13] contains 22f0:f0f6@[65534,62325,54808][3276,736,62996]  $@SNA$  PACING Request  $@Sna.rh.pi = 1$  and sna.rh.rri ==  $0@[661,33529,53256]$ [59411,61712,59538] @FMH5@data.data[1:3] eq 0502:ff and sna.rh.fi == 1@[65534,64008,39339][0,0,0] @SNA BIND@sna.rh.ru\_category == 0x03 and sna.rh and data.data[0]==31@[16579,16707,52185][62667,62061,62061]  $@$ UNBIND Cleanup $@$ sna.rh.ru category == 0x03 and sna.rh and data.data[0:2]==320f $@$ [37008,0,0][65535,65535,65535] @ECDIC blanks@data.data[0:8] eq 4040:4040:4040:4040@[46083,28000,53733][65535,61287,61287] @STATUS Request@sna.nlp.thdr.offset eq 10 and sna.nlp.thdr.dlf eq 0@[63635,61951,13274][10971,656,656] @STATUS and ARB Reply@sna.nlp.thdr.offset eq 13 and sna.nlp.thdr.dlf eq 0@[64135,58485,7892][6682,6682,6682] @zOS@ip.ttl==60 or ip.ttl==64 or ip.ttl==63@[51146,50751,57850][0,0,0] @EEVERIFY REQ@udp.length eq 56 and udp.port==12000 and ip.ttl gt 222@[41026,41026,41026][0,0,0]

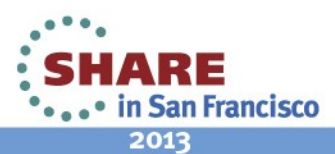

#### **Appendix Wireshark Coloring Rules EE-HPR**

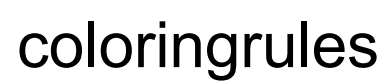

# DO NOT EDIT THIS FILE! It was created by Wireshark http://tinyurl.com/zowie0de @HPR Pipe Dying A0020001@sna.nlp.thdr.offset == 0x000c and sna.nlp.thdr.8 == 0x30@[45246,3377,3377][65065,62762,3452] @HPR New Pipe @sna.nlp.thdr.tcid ge 8000:0000:00:00:00:00 or sna.nlp.thdr.bsn == 0x00000000@[53390,56329,4993][0,0,0] @HPR PATHSWITCH@sna.nlp.thdr.dlf == 0x00000000 and sna.nlp.thdr.offset gt 24@[61806,9014,9014][61013,57372,57372] @ARB Slowdon \_\_@sna.nlp.thdr.optional.22.raa gt 0@[64100,40309,9845][6682,6682,6682] @RTP GAP \_\_@sna.nlp.thdr.optional.0e.gap == 1@[54250,18969,3886][57939,63129,62332] @HPR suspicious@sna.nlp.thdr.offset gt 10 and !sna.nlp.thdr.offset eq 13 and sna.nlp.thdr.tcid lt 8000:0000:0000:0000@[63686,10683,3829][65535,63222,0] @GDS12Fx x-action reply@data.data[2:2] == 12f2 or data.data[2:2] == 12ff @[6891,39551,24911][63014,62969,61744]  $@XID$  Done $@lle$ .control == 0x0003 and udp.dstport==12000 $@[0,0,0]$ [65535,63222,0] @CEBI end\_x-acion@sna.rh.cebi==1@[28834,57427,65533][0,0,0]  $@SNA$  Pacing Response  $@Sna.rh.pi$  eq 1 and sna.rh.rri == 1 $@[36107,65535,32590][0,0,0]$ @EE\_VERIFY@llc.control == 0x00f7@[13576,63959,2451][0,0,0] @SNA -rsp Sense@sna.rh.sdi == 1@[34452,55316,60779][43091,4099,7349] @SNA FMH7 Sense @(data.data[0:2] eq 0707 and sna.rh.fi == 1)@[42633,51957,58948][40938,4330,2708] @APPN LOCATE@data.data[1:13] contains 22F0:F0F3@[51199,38706,65533][0,0,0] @DLUR@data.data[1:13] contains 22f0:f0f6@[65534,62325,54808][3276,736,62996]  $@SNA$  PACING Request  $@Sna.rh.pi = 1$  and sna.rh.rri ==  $0@[661,33529,53256]$ [59411,61712,59538] @FMH5@data.data[1:3] eq 0502:ff and sna.rh.fi == 1@[65534,64008,39339][0,0,0] @SNA BIND@sna.rh.ru\_category == 0x03 and sna.rh and data.data[0]==31@[16579,16707,52185][62667,62061,62061]  $@$ UNBIND Cleanup $@$ sna.rh.ru category == 0x03 and sna.rh and data.data[0:2]==320f $@$ [37008,0,0][65535,65535,65535] @ECDIC blanks@data.data[0:8] eq 4040:4040:4040:4040@[46083,28000,53733][65535,61287,61287] @STATUS Request@sna.nlp.thdr.offset eq 10 and sna.nlp.thdr.dlf eq 0@[63635,61951,13274][10971,656,656] @STATUS and ARB Reply@sna.nlp.thdr.offset eq 13 and sna.nlp.thdr.dlf eq 0@[64135,58485,7892][6682,6682,6682] @zOS@ip.ttl==60 or ip.ttl==64 or ip.ttl==63@[51146,50751,57850][0,0,0] @EEVERIFY REQ@udp.length eq 56 and udp.port==12000 and ip.ttl gt 222@[41026,41026,41026][0,0,0]

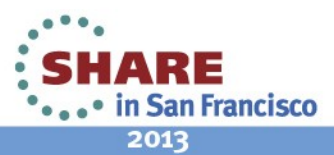